# Package 'nCal'

May 21, 2020

LazyLoad yes

LazyData yes

Version 2020.5-21

Title Nonlinear Calibration

Author Youyi Fong <youyifong@gmail.com>, Krisztian Sebestyen <ksebestyen@gmail.com>, Xuesong Yu <xyu@scharp.org>

Maintainer Youyi Fong <youyifong@gmail.com>

Depends R (>= 3.3.0), drc, gdata, kyotil, gWidgets2

Suggests knitr, RUnit, rjags, nlme, R.rsp

VignetteBuilder R.rsp

Description Performs nonlinear calibration and curve fitting for data from Luminex, RT-PCR, ELISA, RPPA etc. Its precursor is Ruminex. This package is described in Fong et al. (2013) <DOI:10.1093/bioinformatics/btt456>.

License GPL  $(>= 2)$ 

NeedsCompilation no

Repository CRAN

Date/Publication 2020-05-21 12:50:03 UTC

### R topics documented:

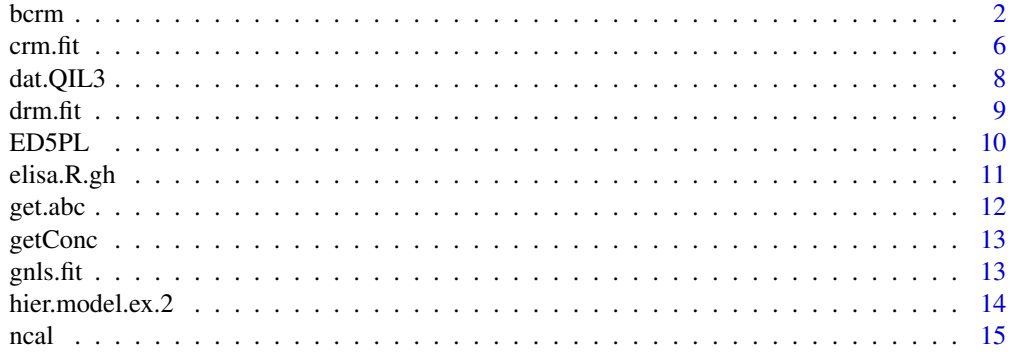

<span id="page-1-0"></span>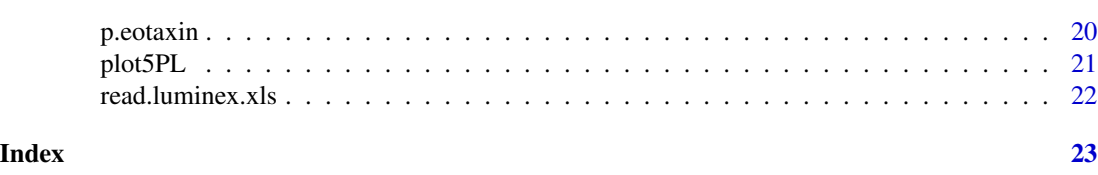

bcrm *Bayesian Concentration-Response Model*

### Description

bcrm fit concentration-response curves with a Bayesian random effects model using JAGS

### Usage

```
bcrm (formula, data,
    parameterization=c("gh","classical"),
    error.model=c("norm","t4","mixnorm","mix2","replicate_re","tar1","lar1"),
    prior=c("cytokine","BAMA","RT-PCR","ELISA","default"),
    prior.sensitivity=c("none","1","2","3","4"),
    mean.model=c("5PL","4PL"),
    n.iter=1e5, jags.seed=1, n.thin=NULL, T.init=NULL,
    keep.jags.samples=FALSE, standards.only=TRUE, n.adapt=1e3,
    t.unk.truth=NULL, params.true=NULL, # for simulation study use
    verbose=FALSE
\mathcal{L}## S3 method for class 'bcrm'
plot(x,
    assay_id=NULL, fit.2=NULL, fit.3=NULL,
    points.only=FALSE, all.lines.only=FALSE,
    same.ylim=FALSE, lty3=NULL, lcol2=NULL, lcol3=NULL,
    lcol=1, lwd=.1, lty=1, # for lines
    t=NULL, log="x", col.outliers=TRUE, pch.outliers=TRUE,
    use.dif.pch.for.replicate=FALSE, main=NULL,
    additional.plot.func=NULL, add=FALSE, ...
\mathcal{L}## S3 method for class 'bcrm'
print(x, \ldots)## S3 method for class 'bcrm'
coef(object, type="gh", ...)
## S3 method for class 'bcrm'
vcov(object, type="gh", ...)
## S3 method for class 'bcrm'
getVarComponent(object, ...)
```
### bcrm 3

get.single.fit (fit, assay\_id)

### Arguments

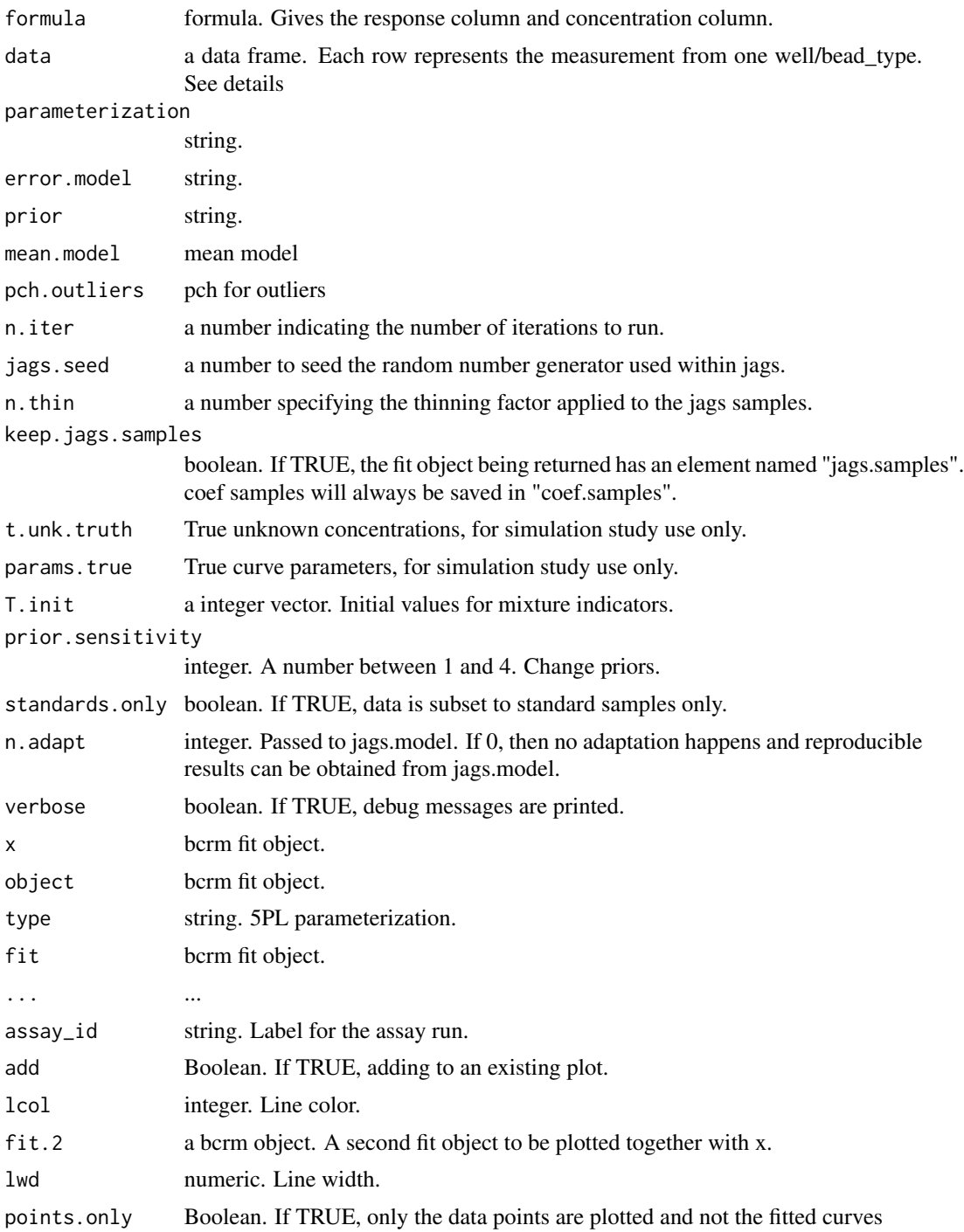

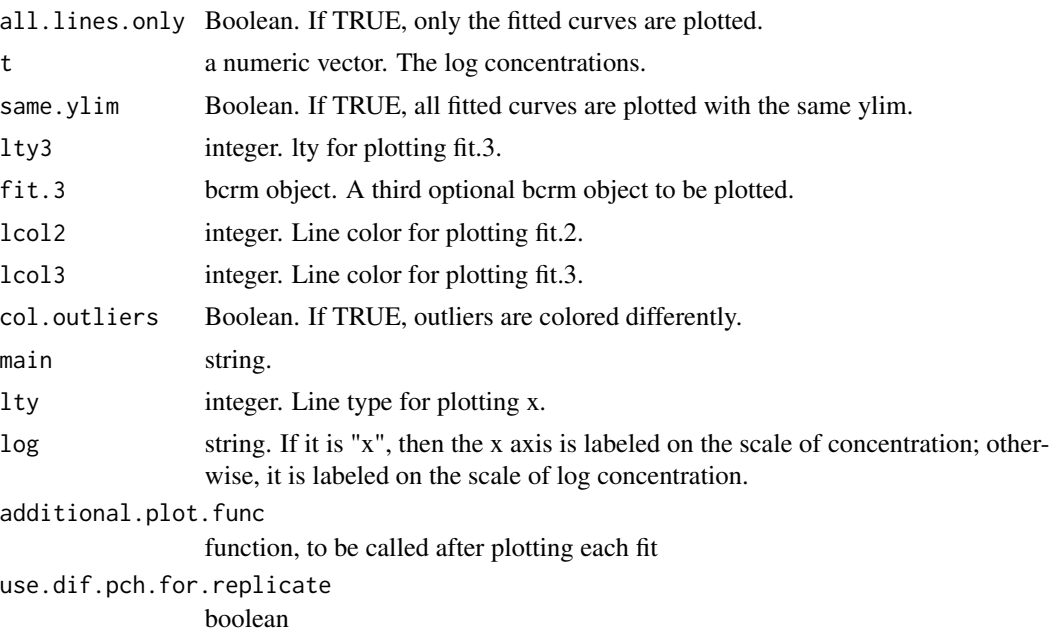

### Details

data is expected to contain one to many plates with the same analyte.

- well\_role Defines the role of a well. This should be from Standard, Unknown, .... Standard wells are used to generate standard curves, and concentrations of the substance in the Unknown well will be estimated
- assay\_id Identifies an assay, which is defined to be a collection of Standard and non-Standard wells. Measured fi from the Standard wells are used to create a set of standard curves, one of each bead type. Based on the standard curves and the measured fi from the non-Standard wells, concentrations of the substance in the non-Standard wells will be estimated. An assay can be a plate, if every plate has Standard wells; or it can be multiple plates run by one technician at one time, if there are only one set of Standard wells on these plates
- dilution Standard samples are often prepared by starting with one sample and doing serial dilutions. Unknown samples may be measured at several dilutions so that one of the dilutions may fall into the more reliable region of the standard curve
- replicate Index of technical replicates for a sample. Typical values are 1 or 2. May be used in plotting. Optional
- expected\_conc Standard sapmles have expected concentrations. If this column is present, the dilution and starting\_conc are optional and will not be used. This column does not apply to non-Standard samples

Main error.model supported: drc, classical\_norm, classical\_t4, classical\_mixnorm, classical\_lar1, gh\_norm, gh\_mixnorm, gh\_lar1 Also support: classical\_replicate\_re, gh\_replicate\_re, gh\_tar1

Only two replicates are supported for now for the correlated noise models.

Sometimes jags.model fails with one .RNG.seed. The function will increase it by 1 and try again. The function tries three times before giving up.

### bcrm 5

### Value

An object of type bcrm.

### Author(s)

Youyi Fong <yfong@fhcrc.org>

### References

Fong, Y., Wakefield, J., DeRosa, S., Frahm, N. (2012) A robust Bayesian random effects model for nonlinear calibration problems, Biometrics, 68:1103-1112.

### Examples

```
set.seed(1)
log.conc=log(1e4)-log(3)*9:0
n.replicate=2
fi=simulate1curve (p.eotaxin[1,], rep(log.conc,each=n.replicate), sd.e=0.3)
dat.std=data.frame(fi, expected_conc=exp(rep(log.conc,each=n.replicate)), analyte="test",
  assay_id="assay1", sample_id=NA, well_role="Standard", dilution=rep(3**(9:0), each=n.replicate))
# add unknown
dat.unk=rbind(
      data.frame(fi=exp(6.75), expected_conc=NA, analyte="test", assay_id="assay1",
        sample_id=1, well_role="Unknown", dilution=1)
    , data.frame(fi=exp(6.70), expected_conc=NA, analyte="test", assay_id="assay1",
        sample_id=2, well_role="Unknown", dilution=1)
    , data.frame(fi=exp(3), expected_conc=NA, analyte="test", assay_id="assay1",
        sample_id=3, well_role="Unknown", dilution=1)
    , data.frame(fi=exp(4.4), expected_conc=NA, analyte="test", assay_id="assay1",
        sample_id=4, well_role="Unknown", dilution=10)
)
dat=rbind(dat.std, dat.unk)
# second plate
fi=simulate1curve (p.eotaxin[2,], rep(log.conc,each=n.replicate), sd.e=0.3)
dat.std=data.frame(fi, expected_conc=exp(rep(log.conc,each=n.replicate)), analyte="test",
 assay_id="assay2", sample_id=NA, well_role="Standard", dilution=rep(3**(9:0), each=n.replicate))
# add unknown
dat.unk=rbind(
     data.frame(fi=exp(6.75), expected_conc=NA, analyte="test", assay_id="assay2",
        sample_id=1, well_role="Unknown", dilution=1)
    , data.frame(fi=exp(6.70), expected_conc=NA, analyte="test", assay_id="assay2",
        sample_id=2, well_role="Unknown", dilution=1)
    , data.frame(fi=exp(3), expected_conc=NA, analyte="test", assay_id="assay2",
        sample_id=3, well_role="Unknown", dilution=1)
    , data.frame(fi=exp(4.4), expected_conc=NA, analyte="test", assay_id="assay2",
        sample_id=4, well_role="Unknown", dilution=10)
\lambdadat=rbind(dat, dat.std, dat.unk)
```
fits = bcrm(log(fi)~expected\_conc, dat, parameterization="gh", error.model="norm",

```
6 crm.fit
```

```
prior="cytokine", n.iter=6e3)
par(mfrow=c(1,2))
plot(fits)
## Not run:
# takes longer
# Example from Fong et al. (2012)
fits.t4 = bcrm (log(fi)~expected_conc, dat.QIL3, parameterization="gh", error.model="t4",
    prior="cytokine")
par(mfrow=c(2,3))
plot(fits.t4)
fits.norm = bcrm (log(fi)~expected_conc, dat.QIL3, parameterization="gh", error.model="norm",
    prior="cytokine")
par(mfrow=c(2,3))
plot(fits.norm)
```
## End(Not run)

### crm.fit *Fit Concentration Response Model*

### Description

crm.fit can fit a constant or power variance function or log transform both sides.

### Usage

```
crm.fit (formula, data, fit.4pl=FALSE, var.model=c("constant","power"),
   robust="mean", method=c("gls-pl","gnls","mle"), max.iter=50, reltol=1e-3,
   gof.threshold=0.2, log.both.sides=FALSE, verbose=FALSE)
```

```
## S3 method for class 'crm'
deviance(object, ...)
## S3 method for class 'crm'
print(x, ..., digits=3)
## S3 method for class 'crm'
lines(x, \ldots)## S3 method for class 'crm'
coef(object, parameterization=c("cla","gh","ed50b","edb50"), ...)
```
### $\epsilon$  crm.fit  $\epsilon$  7

### Arguments

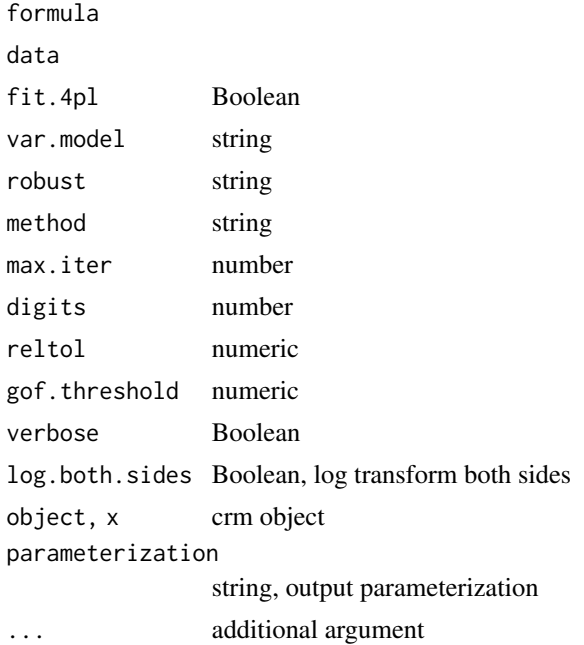

### Details

crm.fit implements an iterative method for estimating a model with power variance. method: gls-pl means GLS-PL (see reference) log.both.sides: transform both sides (see reference)

### Value

An object of crm and drm type.

var.power estimated power parameter in the power variance function

### References

Fong, Y., Yu, X. (2014) Transformation Model Choice in Nonlinear Regression Analysis of Serial Dilution Assays, submitted

### Examples

```
## Not run:
dat.std=dat.QIL3[dat.QIL3$assay_id=="LMX001",]
# run 3 iter to save time for examples
fit.1=crm.fit(fi~expected_conc, dat.std, var.model="power", verbose=TRUE, max.iter=2)
fit.2=crm.fit(log(fi)~expected_conc, dat.std, verbose=TRUE)
fit.3=crm.fit(log(fi)~expected_conc, dat.std, var.model="power", verbose=TRUE, max.iter=2)
```

```
sapply(list(fit.1, fit.2, fit.3), coef)
```

```
fit.1$var.power
fit.2$var.power
fit.3$var.power
plot(fit.1, log="xy", type="all", lwd=3, pch="*")
lines(fit.2, expy=TRUE, col=2, lwd=3)
lines(fit.3, expy=TRUE, col=4, lty=2, lwd=3)
```
## End(Not run)

dat.QIL3 *An example for hierarchical modeling used in Fong, Wakefield, De Rosa, Frahm (2012)*

### Description

An example for hierarchical modeling used in Fong, Wakefield, De Rosa, Frahm (2012)

### Format

A data frame with 120 observations on the following 13 variables.

well a character vector. Well identifier on a microplate.

assay\_id a character vector. Assay identifier.

analyte a character vector. Substance to be measured.

well\_role a character vector. Defines the role of a well. See ?ncal for more information.

beadct a numeric vector. Number of beads in the well, specific to multiplex bead array assay.

dilution a numeric vector. The dilution factor of a sample.

expected\_conc a numeric vector. The expected concentrations of a sample.

fi a numeric vector. Fluoresence intensity readout.

ptid a integer vector. Participant ID.

sample\_id a Boolean vector. All NA.

thawdt a character vector. All empty string

visit a integer vector. All NA.

replicate a numeric vector. Techinical replicate identifier.

### References

Fong, Y., Wakefield, J., DeRosa, S., Frahm, N. (2012) A robust Bayesian random effects model for nonlinear calibration problems, Biometrics, 68:1103-1112.

<span id="page-7-0"></span>

<span id="page-8-0"></span>drm.fit *Fit drm*

### Description

drm.fit fit concentration-response curves using drm function from drc package.

### Usage

```
drm.fit (formula, data, robust="mean", fit.4pl=FALSE, w=NULL, gof.threshold=.2,
   verbose=FALSE, bcVal = NULL, bcAdd = 0)
```

```
## S3 method for class 'drc'
getVarComponent(object, ...)
```
### Arguments

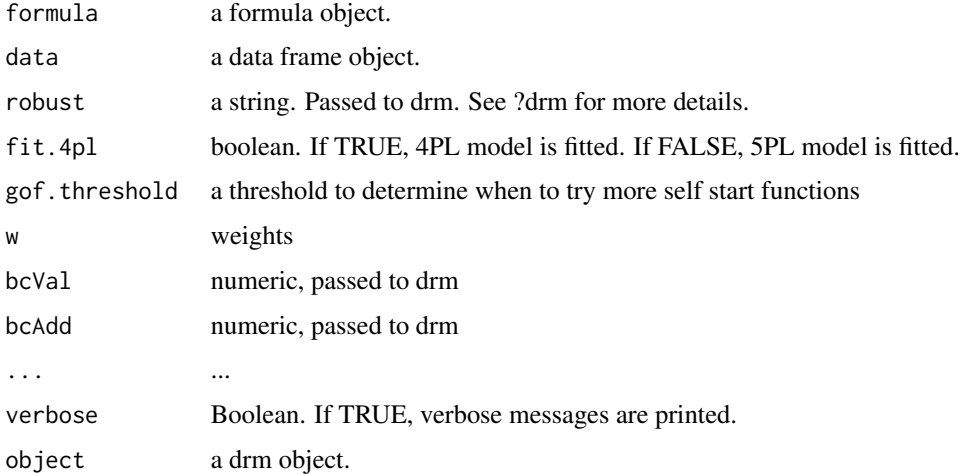

### Details

drm.fit differs from drc::drm in several aspects.

(1) It tries several self start functions in order to get better fits.

(2) It uses gof.threshold to report lack of fit.

(3) It tried to determine whether the standard deviation of the parameter estimates can be estimated.

### Value

An object of type drm.

### Examples

```
# simulate a dataset
set.seed(1)
log.conc=log(1e4)-log(3)*9:0
n.replicate=2
fi=simulate1curve (p.eotaxin[1,], rep(log.conc,each=n.replicate), sd.e=0.2)
dat.std=data.frame(fi, expected_conc=exp(rep(log.conc,each=n.replicate)), analyte="Test",
  assay_id="Run 1", sample_id=NA, well_role="Standard", dilution=rep(3**(9:0), each=n.replicate),
    replicate=rep(1:n.replicate, 10))
fit = drm.fit(log(fi) ~ expected_conc, dat = dat.std)
plot(fit, log="xy")
fit
```
ED5PL *Functions Related to 5PL Function*

### Description

5PL functions.

### Usage

```
FivePL.t (t,param)
FivePL.t.func (param)
FivePL.x (x,param)
FivePL.x.inv (y,param)
FivePL.x.inv.func (param)
FivePL.t.inv (y,param)
FivePL.t.inv.func (param)
FourPL.x.inv (y, param)
FourPL.x (x, param)
FourPL.t.func (param)
cla2gh (param)
gh2cla (param)
cla2ed50 (param)
cla2ed50b (param)
ed502cla (param)
ed50b2cla (param)
get.curve.param.list (param)
simulate1curve (param, t, sd.e=0.1, expy=TRUE, gamma=0)
vpl1.deriv (x,param)
vpl1.deriv.func (param)
vpl2.deriv (x,param)
vpl2.deriv.func (param)
vpl3.deriv (x,param)
```
<span id="page-9-0"></span>

### <span id="page-10-0"></span>elisa.R.gh 11

vpl3.deriv.func (param)

ED5PL (param, tao)

### Arguments

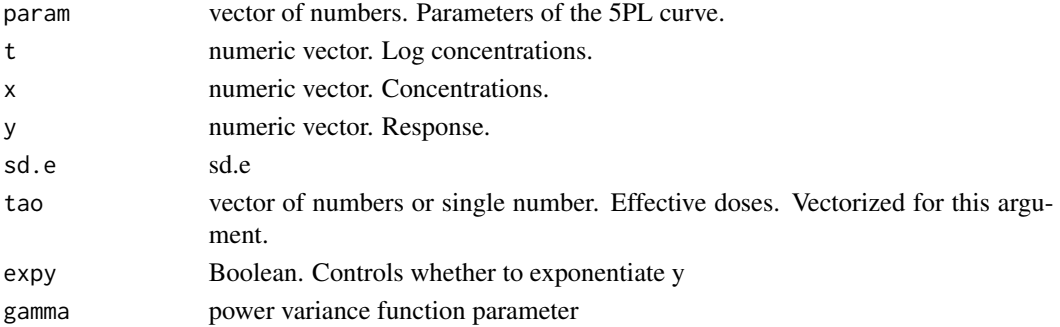

### Details

FivePL.t and other functions are vectorized for the x and the y arguments.

Four parameterizations are implemented. Classical: b,c,d,e,f gh: c,d,f,g,h ED50: c,d,f,b,tao(ED50) ED50b: c,d,f,h,tao(ED50). This is called tao-h in Cumberland et al. (2014)

### Author(s)

Youyi Fong <yfong@fhcrc.org>, Xuesong Yu, William N. Cumberland

### Examples

```
FivePL.t(5:6, p.eotaxin[1,])
FivePL.t.func(p.eotaxin[1,])
FivePL.x.inv(c(4,5,11), p.eotaxin[1,])
FivePL.t.inv.func(p.eotaxin[1,])
```

```
elisa.R.gh ELISA prior for gh Parameterization
```
### Description

Priors.

### Format

elisa.R.gh is a 5x5 diagonal matrix. rowNames/colNames: "c" "d" "g" "logh" "logf" elisa.mean.distr.gh is a 2x5 matrix. colNames: "c" "d" "g" "logh" "logf". rowNames: mean, prec

<span id="page-11-0"></span>

### Description

abc criterion is area between curves divivded by the width of t.range. S1 criterion between two curves is defined as the integrated squared distance divivded by the width of t.range. S2 is relative bias divivded by the width of t.range.

### Usage

```
get.abc(p1, p2, t.range)
get.S1(p1, p2, t.range)
get.S2(p1, p2, t.range)
get.abs.dev(p1, p2, t.range, y.range)
```
### Arguments

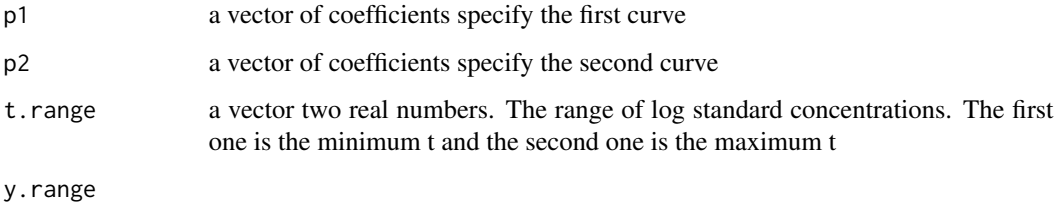

## Details

p1 and p2 can be in either classical or gh parameterization.

### Value

a real number

### Examples

```
get.abc(p.eotaxin[1,], p.eotaxin[2,], t.range=log(c(0.51,1e4)))get.S1(p.eotaxin[1,], p.eotaxin[2,], t.range=log(c(0.51,1e4)))
get.S2(p.eotaxin[1,], p.eotaxin[2,], t.range=log(c(0.51,1e4)))
get.abs.dev(p.eotaxin[1,], p.eotaxin[2,], t.range=log(c(0.51,1e4)), y.range=c(5,6))
```
<span id="page-12-0"></span>

### Description

Estimate analyte concentrations based on observed outcome and a fitted curve.

### Usage

```
getConc(fit, y, n.replicate = 1, check.out.of.range = 1, x.range = NULL,
   y.range = NULL, verbose = FALSE)
```
### Arguments

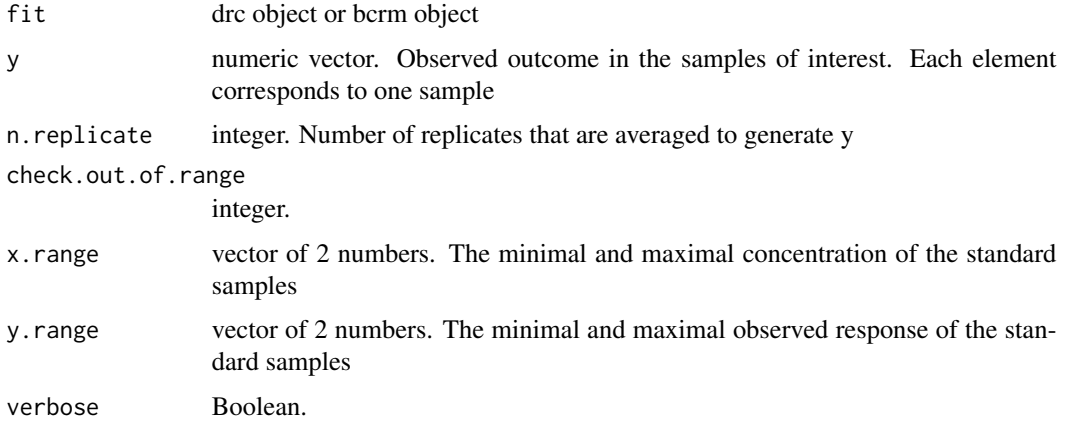

### Details

Vectorized for y.

gnls.fit *Fit with gnls function*

### Description

Fit with gnls function

### Usage

```
gnls.fit(formula, data, fit.4pl = FALSE, startVal = NULL, varFun = nlme::varPower(),
    verbose = FALSE)
```
### **Arguments**

formula data fit.4pl startVal varFun verbose

### Details

When startVal is given, varPower(value) does not seem to change numerical values of the fit

hier.model.ex.2 *An example for hierarchical modeling used in Fong, Yu et al.*

### Description

An example for hierarchical modeling used in Fong, Yu et al.

### Format

A data frame with 120 observations on the following 8 variables.

assay\_id a character vector. Assay identifier. analyte a character vector. Substance to be measured. expected\_conc a numeric vector. The expected concentrations of a sample. dilution a numeric vector. The dilution factor of a sample. fi a numeric vector. Fluoresence intensity readout. well\_role a character vector. Defines the role of a well. See ?ncal for more information. sample\_id a character vector. Sample identifier. replicate a numeric vector. Techinical replicate identifier.

### References

Fong, Y., Yu, X., Sebestyen, K., Gilbert, P. and Self, S. (2013) nCal: a R package for nonlinear calibration. Submitted.

<span id="page-13-0"></span>

### <span id="page-14-0"></span>Description

ncal fits standard curves and estimates unknown sample concentrations. rumi exists for backwards compatibility.

### Usage

```
## S3 method for class 'formula'
ncal(formula, data,
   bcrm.fit=FALSE, bcrm.model="t4", robust="mean", bcrm.prior="default",
    force.fit=TRUE, fit.4pl=FALSE, return.fits=FALSE,
  plot=TRUE, auto.layout=TRUE, plot.se.profile=TRUE, plot.log="x", plot.unknown=TRUE,
    test.LOD=FALSE, find.LOD=FALSE, find.LOQ=FALSE, grid.len=50, lod.ci=95,
   unk.replicate=NULL, find.best.dilution=FALSE, unk.median=FALSE,
   control.jags=list(n.iter=1e5, jags.seed=1, n.thin=NULL,
       keep.jags.samples=FALSE, n.adapt=1e3),
  cex=.5, additional.plot.func=NULL, check.out.of.range=1, xlab=NULL, ylab=NULL,
   main=NULL,
   var.model=c("constant","power"), log.both.sides=FALSE,
   control.crm.fit=list(max.iter=20),
   verbose=FALSE,
...)
```
## S3 method for class 'character' ncal(file, is.luminex.xls, formula, bcrm.fit, verbose=FALSE, ...)

rumi(data, ...)

ncalGUI (verbose=FALSE)

### Arguments

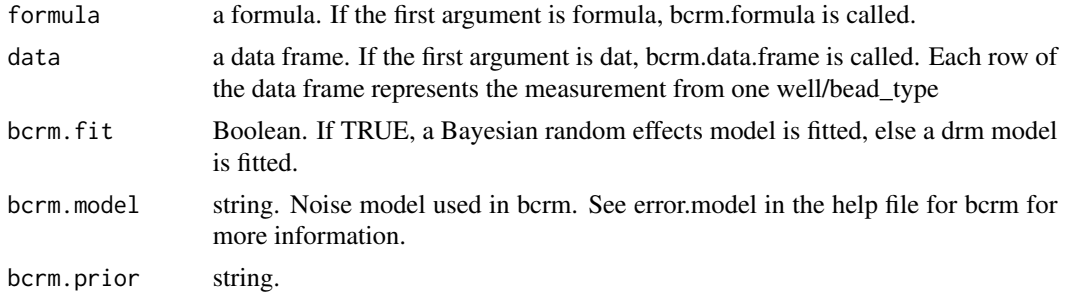

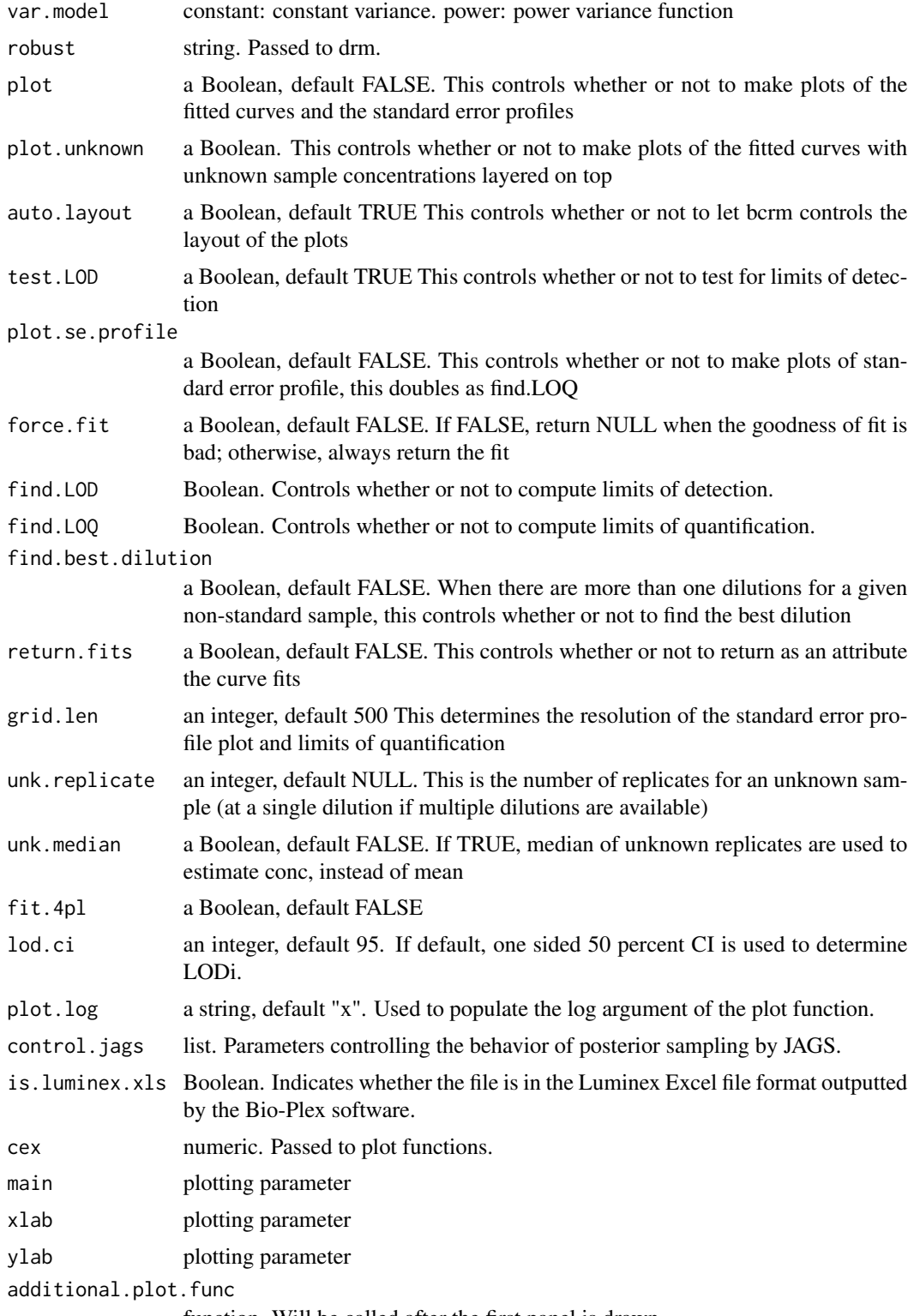

function. Will be called after the first panel is drawn.

ncal the contract of the contract of the contract of the contract of the contract of the contract of the contract of the contract of the contract of the contract of the contract of the contract of the contract of the contr

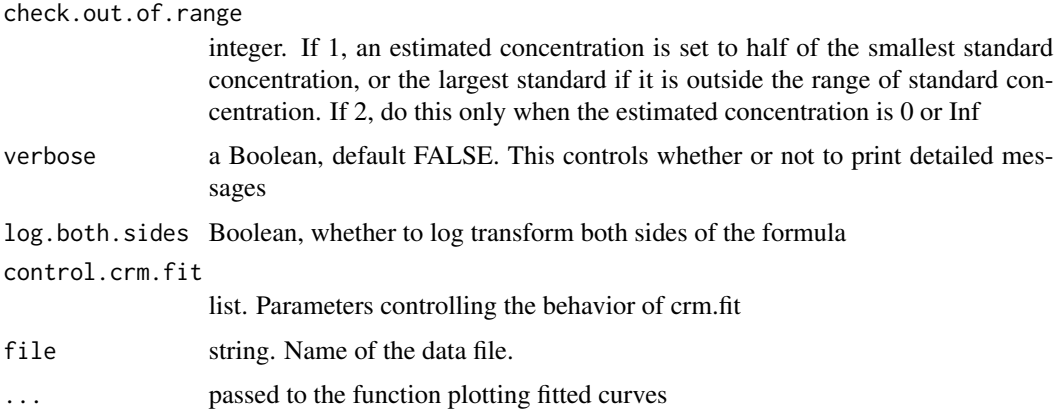

### Details

Certain columns are expected of the input data frame:

- analyte Identifies a type of bead. Beads can be named after the substance that is recognized by the antibody that coats the bead, or they can be named by the protein that coats the bead. This is also known as analyte or antigen in different contexts. To be retro-compatible, this column can also be named analyte
- well\_role Defines the role of a well. This should be from Standard, Unknown, .... Standard wells are used to generate standard curves, and concentrations of the substance in the Unknown well will be estimated
- assay\_id Identifies an assay, which is defined to be a collection of Standard and non-Standard wells. Measured fi from the Standard wells are used to create a set of standard curves, one of each bead type. Based on the standard curves and the measured fi from the non-Standard wells, concentrations of the substance in the non-Standard wells will be estimated. An assay can be a plate, if every plate has Standard wells; or it can be multiple plates run by one technician at one time, if there are only one set of Standard wells on these plates
- dilution Standard samples are often prepared by starting with one sample and doing serial dilutions. Unknown samples may be measured at several dilutions so that one of the dilutions may fall into the more reliable region of the standard curve
- replicate Index of technical replicates for a sample. Typical values are 1 or 2. May be used in plotting. Optional
- sample\_id Identifies a non-Standard sample. One sample may be measured in replicates and/or in several dilutions. Should be defined meaningfully for Unknowns

If no formula is specified, we also expect

- fi Fluorescence intensity
- starting\_conc Standard samples are often prepared by starting with one sample and doing serial dilutions. This column does not apply to non-Standard samples
- expected\_conc Standard sapmles have expected concentrations. If this column is present, the dilution and starting\_conc are optional and will not be used. This column does not apply to non-Standard samples

The program processes each assay separately. For each assay, each bead\_type is processed separately. First fit.drc() is called to fit dose-response curves using information from the Standard wells. A plot of the fitted curve is generated. Then for each non-Standard sample, the number of dilutions is determined. For each dilution,  $log(f)$  from replicate wells are averaged and used to compute the estimated concentration and the standard error of the estimate.

Bad fits can happen for three reasons. 1) An error occurs in drm. 2) Estimated variance for some curve parameter is negative. 3) A goodness of fit statistics is above a pre-set threshold. When a bad fit happens, by default we plot the observed fi, not the fitted curve, and do not proceed to estimation of concentration. However, when force.fit is set to TRUE, in the latter two cases of bad fits, we will proceed to plot the fitted curve and use it to estimate concentrations. In the second case, the standard errors of the estimated concentrations are set to NA. In the third case, standard errors will be computed. The default value for force.fit is set to FALSE to promote caution.

An important factor affecting the success of the fitting procedure is the choice of self start function. In addition to trying the default self start function in the most current drc package, we also try a self start function that is based on four parameter log-logistic model, and the self start function in version 1.5.2 of the drc package.

Standard errors convey the uncertainty we have about estimated concentrations. Standard error profiles show the relationship between standard errors and estimated concentrations. A sequence of hypothetical fi between the expected fi for the smallest and largest concentrations on the Standard curve are generated. The number of hypothetical fi is controlled by the variable grid.len. For each hypothetical fi, the estimated concentration and associated standard error are compuated. There are two sources of uncertainty in an estimated concentration. One part of the uncertainty, we call replication-sensitive, comes from the fact that the measured fi has measurement error in it. It can be reduced by doing replicates of the non-Standard samples. The number of replicates used in computing standard error profile is controlled by the variable rep.se.profile. The other part, we call replication-insensitive, comes from the fact that there are uncertainty about the Standard curve as well. The total uncertainty is plotted in black, the replication-sensitive in red, and the replicationinsensitive in blue. The two parts of uncertainty add up to the total not on the standard error scale, but on the variance scale, which is the square of standard errors. We choose to plot on the standard error scale because this scale is more comparable to the estimated concentration.

When unk.replicate is NULL (default), the program sets it to the number of replicates of the first non-Standard sample it encounters; if there is no non-Standard sample, it is set to 1. This value is only used in the computation of LOD. It does not affect se of unknown sample conc estimate.

When find.best.dilution is false, the estimated concentrations for all dilutions (after adjusting for dilutions) are returned; otherwise, the best dilution, determined as the dilution having the smallest standard error, is returned.

When plot is FALSE, no plot is made. When plot is TRUE, but plot.rep.profile is false, only fitted curves are plotted.

When auto.layout is TRUE, bcrm will choose a layout that makes sense for showing one analyte per page. For example, if plot.se.profile is TRUE, it will be 2x2.

When test. LOD is true, estimated concentration will be tested against the null hypothesis that it is not different from the extremem data points of the standard samples

The difference between Inf and NA for se: Inf is if the fi is outside certain ranges, NA is if the s.e. is bad for some reason.

find.LOD, return an attribute "LOD", that is the lowest and highest concentration detectable, defined

in the sense that ... plot.se.profile also leads to the return of an attribute "LOQ", that is the lowest and highest concentration at which percent cv is at 20

drm requires that weights are evaluated in the global env. drm.weights (drm.fit.R) is our answer to that.

### Value

A data frame, each row contains one estimated concentration. All columns of the input data frame are preserved, in addition two new columns are added: est.log.conc and se. est.log.conc contains estimated log concentration, while se is the standard error of the est.log.conc.

When return.fits is TRUE, the returned data frame has an attribute "fits", that is a list of the fitted curves.

Standard curves are plotted. When plot.se.profile is TRUE, error profiles are also plotted. Two error profile are plotted, one is the standard error of the estimated log concentration versus estimated log concentration. The other is 100 x (standard error of estimated concentration / estimated concentration) versus log estimated concentration.

### Author(s)

Youyi Fong <yfong@fhcrc.org>, Xuesong Yu <xyu@scharp.org>.

### References

Fong, Y., Yu, X., Sebestyen, K., Gilbert, P. and Self, S. (2013) nCal: a R package for nonlinear calibration. Bioinformatics

### Examples

```
#begin=Sys.time()
# basic example
# simulate a dataset
set.seed(1)
log.conc=log(1e4)-log(3)*9:0
n.replicate=2
fi=simulate1curve (p.eotaxin[1,], rep(log.conc,each=n.replicate), sd.e=0.2)
dat.std=data.frame(fi, expected_conc=exp(rep(log.conc,each=n.replicate)), analyte="Test",
  assay_id="Run 1", sample_id=NA, well_role="Standard", dilution=rep(3**(9:0), each=n.replicate),
    replicate=rep(1:n.replicate, 10))
# add unknown
dat.unk=rbind(
    data.frame(fi=exp(6.75), expected_conc=NA, analyte="Test", assay_id="Run 1", sample_id=1,
        well_role="Unknown", dilution=1, replicate=1)
   , data.frame(fi=exp(6.70), expected_conc=NA, analyte="Test", assay_id="Run 1", sample_id=2,
        well_role="Unknown", dilution=1, replicate=1)
   , data.frame(fi=exp(3), expected_conc=NA, analyte="Test", assay_id="Run 1", sample_id=3,
        well_role="Unknown", dilution=1, replicate=1)
   , data.frame(fi=exp(4.4), expected_conc=NA, analyte="Test", assay_id="Run 1", sample_id=4,
```

```
well_role="Unknown", dilution=10, replicate=1)
)
dat=rbind(dat.std, dat.unk)
## Not run:
# to save some time
# does drm fit
out = ncal(log(fi)~expected_conc, dat, return.fits = TRUE, plot.se.profile=TRUE)
fit=attr(out, "fits")[[1]]
# does jags fit and collect 1e5 posterior samples, it may be better to set n.iter higher
out.norm = ncal(log(fi)~expected_conc, dat, bcrm.fit=TRUE, bcrm.model="norm",
    return.fits = TRUE, plot.se.profile=TRUE,
    control.jags=list(n.iter=1e4), verbose=FALSE)
fit.norm=attr(out.norm, "fits")
# compare drm fit with bcrm fit
rbind(out, out.norm)
rbind(cla2gh(coef(fit)), coef(fit.norm))
rbind(sqrt(diag(vcov(fit))), sqrt(diag(vcov(fit.norm, type="classical"))) )
sd.est = c(summary(fit)$rseMat[1], getVarComponent.bcrm(fit.norm)^.5)
sd.est
# do ncal with imported data from a raw Luminex output file
# the importing step can step a litte time
out = ncal (paste(system.file(package="nCal")[1],'/misc/02-14A22-IgA-Biotin-tiny.xls',sep=""),
   is.luminex.xls=TRUE, formula=log(fi)~expected_conc, bcrm.fit=FALSE, return.fits=TRUE)
fit=attr(out, "fits")[[1]]
getConc(fit, c(5,6))
## End(Not run)
#end=Sys.time();print(end-begin)
```
p.eotaxin *5PL parameters from an Eotaxin dataset.*

### Description

5PL parameters from an Eotaxin dataset.

### <span id="page-20-0"></span>plot5PL 21

### Format

A matrix with 6 rows and 12 columns: c, d, loge, logmb, logf, b, e, f, g, h, logh, and logtao. Each row represents one curve.

plot5PL *Plot a 5PL function*

### Description

plot5PL plots a 5PL function

### Usage

```
plot5PL (param, xlim, ylim=NULL, col=NULL, lty=NULL, lwd=1, plot.legend=FALSE,
    add=FALSE, legend=NULL, main=NULL, xlab=NULL, ylab=NULL, xaxt="s",
    yaxis.log.scale=FALSE, expy=FALSE, logy=FALSE, ...)
lines5PL (param, xlim, ...)
```
### Arguments

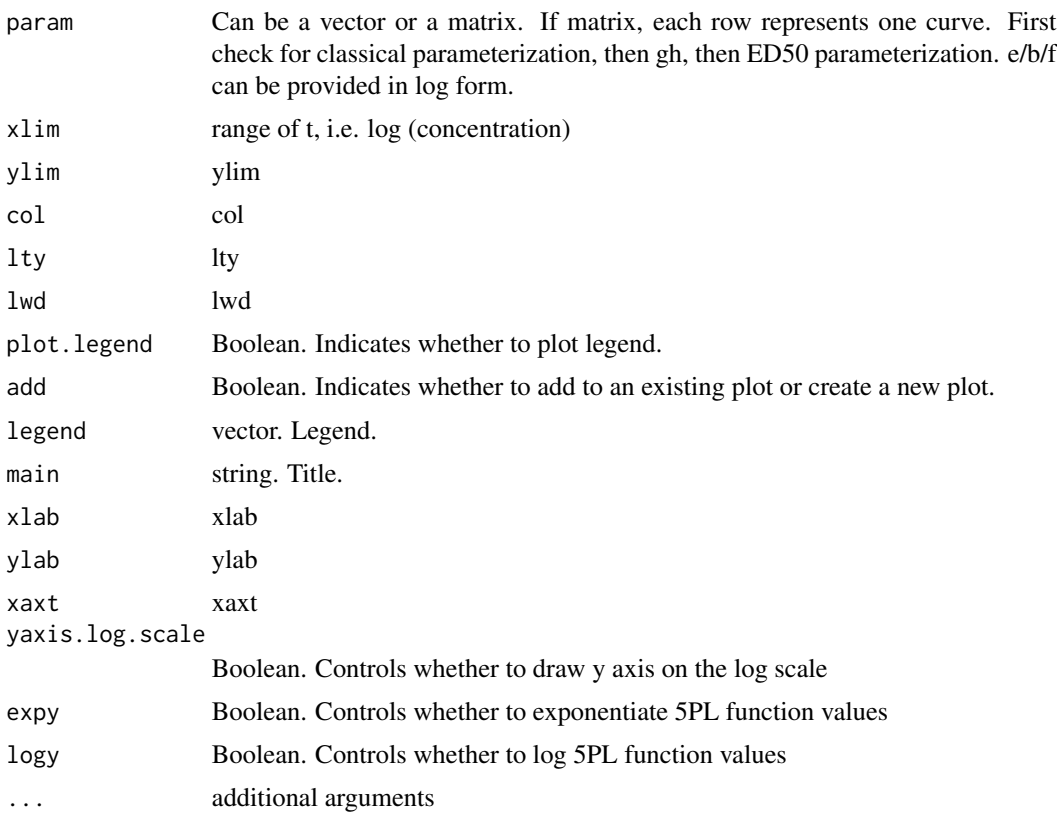

### <span id="page-21-0"></span>Details

x axis is always drawn in the log scale.

### Author(s)

Youyi Fong <yfong@fhcrc.org>

read.luminex.xls *Read a Luminex File*

### Description

Read a Luminex raw output .xls file

### Usage

```
read.luminex.xls (file,verbose = FALSE,sheets = NULL, assay_id=NULL,
   na.strings = c("NA", "#DIV/0!"), ..., per1 = "per1")
```
### Arguments

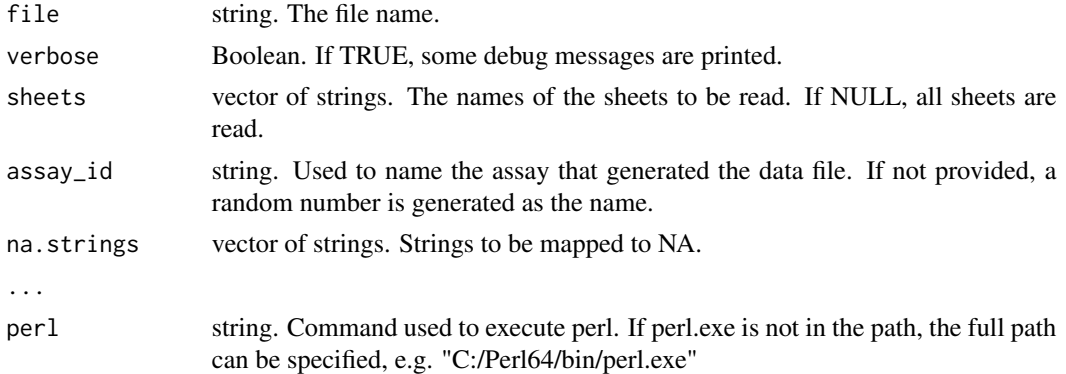

### Examples

```
#begin=Sys.time()
```

```
# example from https://www.labkey.org/wiki/home/Documentation/page.view?name=luminexFileFormats
dat = read.luminex.xls(paste(system.file(package="nCal")[1],
    '/misc/02-14A22-IgA-Biotin-tiny.xls', sep=""), verbose=TRUE)
out = ncal(log(fi)~expected_conc, dat, return.fits = TRUE, plot.se.profile=FALSE)
out
```

```
#end=Sys.time();print(end-begin)
```
# <span id="page-22-0"></span>Index

∗Topic distribution bcrm, [2](#page-1-0) drm.fit, [9](#page-8-0) ncal, [15](#page-14-0) plot5PL, [21](#page-20-0) bcrm, [2](#page-1-0) cla2ed50 *(*ED5PL*)*, [10](#page-9-0) cla2ed50b *(*ED5PL*)*, [10](#page-9-0) cla2gh *(*ED5PL*)*, [10](#page-9-0) coef.bcrm *(*bcrm*)*, [2](#page-1-0) coef.crm *(*crm.fit*)*, [6](#page-5-0) crm.fit, [6](#page-5-0) dat.QIL3, [8](#page-7-0) deviance.crm *(*crm.fit*)*, [6](#page-5-0) drm.fit, [9](#page-8-0) ed502cla *(*ED5PL*)*, [10](#page-9-0) ed50b2cla *(*ED5PL*)*, [10](#page-9-0) ED5PL, [10](#page-9-0) elisa.mean.distr.gh *(*elisa.R.gh*)*, [11](#page-10-0) elisa.R.gh, [11](#page-10-0) FivePL.t *(*ED5PL*)*, [10](#page-9-0) FivePL.x *(*ED5PL*)*, [10](#page-9-0) FourPL.t.func *(*ED5PL*)*, [10](#page-9-0) FourPL.x *(*ED5PL*)*, [10](#page-9-0) get.abc, [12](#page-11-0) get.abs.dev *(*get.abc*)*, [12](#page-11-0) get.curve.param.list *(*ED5PL*)*, [10](#page-9-0) get.S1 *(*get.abc*)*, [12](#page-11-0) get.S2 *(*get.abc*)*, [12](#page-11-0) get.single.fit *(*bcrm*)*, [2](#page-1-0) getConc, [13](#page-12-0) getVarComponent.bcrm *(*bcrm*)*, [2](#page-1-0) getVarComponent.drc *(*drm.fit*)*, [9](#page-8-0) gh2cla *(*ED5PL*)*, [10](#page-9-0)

gnls.fit, [13](#page-12-0)

hier.model.ex.2, [14](#page-13-0) lines.crm *(*crm.fit*)*, [6](#page-5-0) lines5PL *(*plot5PL*)*, [21](#page-20-0) nCal *(*ncal*)*, [15](#page-14-0) ncal, [15](#page-14-0) ncalGUI *(*ncal*)*, [15](#page-14-0) p.eotaxin, [20](#page-19-0) plot.bcrm *(*bcrm*)*, [2](#page-1-0) plot5PL, [21](#page-20-0) print.bcrm *(*bcrm*)*, [2](#page-1-0) print.crm *(*crm.fit*)*, [6](#page-5-0) read.luminex.xls, [22](#page-21-0) rumi *(*ncal*)*, [15](#page-14-0) simulate1curve *(*ED5PL*)*, [10](#page-9-0) vcov.bcrm *(*bcrm*)*, [2](#page-1-0) vpl1.deriv *(*ED5PL*)*, [10](#page-9-0) vpl2.deriv *(*ED5PL*)*, [10](#page-9-0) vpl3.deriv *(*ED5PL*)*, [10](#page-9-0)